# **AutoScreenOff Crack Latest**

[Download](http://bestentrypoint.com/beneficially/nung.QXV0b1NjcmVlbk9mZgQXV/constantia.editions.ZG93bmxvYWR8UlI0YVhSb2ZId3hOamN3T0RNME16QTVmSHd5TlRrd2ZId29UU2tnVjI5eVpIQnlaWE56SUZ0WVRVeFNVRU1nVmpJZ1VFUkdYUQ.contradicting.laura.luau)

#### **AutoScreenOff Crack+ Torrent (Activation Code)**

AutoScreenOff Crack Mac is an extremely lightweight application with a very suggestive name. Its purpose is to turn your screen off right after you've locked it, no matter if you do that using the Windows+L, Ctrl + Alt + Delete keys or any other method of locking the screen. You may wonder who would profit from such an app, and the answer is simple: laptop users. When the screen stays on, your battery levels go down. In short, if you're looking for any solution to preserve the life of your battery, this app might come in handy. Comes as a portable package AutoScreenOff Activation Code requires no installation, and that makes it great for carrying around on a removable drive. The best way to go about it would be to copy it on your device and run it each time you need to save some battery life. Resides in the system tray area When you run the app, a small, dark monitor icon will be generated within the system tray area. From here, you can access its context menu, and reveal its three features. The first one, Turn Off Screen Now, is a really neat function, as it lets you turn off the screen without locking the PC. The second one is self-explanatory, as it's the app's main feature, while the third prompts the app to start up with the OS. Turning the screen back on Because we've only talked about turning off the screen, you may wonder how you get it back on. Well, that's very simple, you just have to move your mouse or engage the touchpad. This works for both situations, whether the screen is locked or not. An app designed to preserve your laptop's battery life It's true that AutoScreenOff Cracked Version is mainly aimed towards laptop users, as in this particular case there they depend on a battery to keep their machine on. Still, even PC users that lock their screen frequently can employ this app to save up some energy costs or simply to create the impression that their computers are turned off.Read more "AutoScreenOff - Save Battery Life" After the Windows 8 launch, it became clear that Microsoft aimed for a new type of desktop operating system and for a new type of interface. This is where Windows 8.1 comes in. This desktop operating system is the new version of Windows 8, which makes this operating system more personal and more powerful. Windows 8 is still a great OS, but the new improvements give us more power and more versatility to

### **AutoScreenOff Crack+ Activation Code With Keygen 2022**

KeyMacro is a user-friendly multi-platform utility that lets you automate keystrokes, mouse movements, window or app switches and application actions. Create keyboard macros to save time and let you focus on your work, store them in the KeyMacro list, and assign them to the hotkeys to minimize the number of keystrokes you need to complete your tasks. Extend functionality by adding your own commands KeyMacro allows you to add and assign custom shortcuts to any command, context menu or right-click item. You can even add an exit command to a window. These custom commands can be used when the KeyMacro shortcut is pressed, making this software a powerful yet easy to use utility. KeyMacro works on multiple platforms KeyMacro works on Windows, Mac OS X, Linux, Chrome OS, and also on any app that supports custom hotkeys. This app does not collect any data about your keystrokes or mouse movements. It is free and open source software. KeyMacro: \* Automate your keystrokes \* Create keyboard macros \* Switch between apps and windows \* Execute commands \* Custom commands \* Custom Commands KeyMacro Demo - KeyMacro Features: \* Automate your keystrokes \* Create keyboard macros \* Switch between apps and windows \* Execute commands \* Custom commands \* Custom Commands \* Works on Windows, Mac OS X, Linux, Chrome OS and many more KeyMacro Requirements: \* Windows, Mac OS X and Linux supported \* Firefox or Chrome AUTOMACRO is a utility that makes it very easy to create powerful macros. It is, however, not limited to Windows only, and works on most UNIX systems as well. You simply write your macro in plain text and then run the executable, so it is a great tool for beginner programmers who do not know how to code but want to automate routine tasks on their computer. You can store them in your Documents folder, and the program will automatically find them and run them. The executable will also create a text file for you in your Documents folder, containing all the information about the executed macro, such as the name of the macro, the command(s) and the arguments that were used. The macro name can be anything you want it to be, and it can be as simple or as complicated as you wish. You can select 2edc1e01e8

### **AutoScreenOff Crack + With Product Key Download**

Show your friends how cool you are with this awesome new animation! Turn your Windows desktop into a slide show! Place slideshows of your favorite photos or videos on your Windows desktop and watch them come alive every time you log in. With this program, you will be able to bring any image slideshow that you have or create on your computer to life, view them in window, full screen or even hide them after a given time. Features: - Automatically create a slideshow on your Windows desktop when you log in. - Automatically create slideshows of a selectable number of slides with a given duration. - Create custom slideshows to use as wallpaper, as wallpapers, as wallpapers with custom titles, as wallpapers with custom icon, or as screenshots. - Hide your slideshows after a given period of time. - Select where the slideshow will appear on your screen by dragging and dropping it to the location you prefer. - Customize the slideshow by using any slideshow creator you might have downloaded on your PC. - Control the animation speed of the slides by scrolling a given slider. - Control the transparency of the slideshow by using any transparency program you might have downloaded on your PC. - Control the title of the slideshow by using any title creator you might have downloaded on your PC. - Add text captions to your slideshow by using any text creator you might have downloaded on your PC. - Control the music that will play during the slideshow. - Control the slideshow duration by using any duration creator you might have downloaded on your PC. - Control the slideshow to pause or continue after a given amount of time. - Control the slideshow to pause or continue with a single click of the mouse. - Create multiple slideshow of different lengths. - Create a slideshow to play when you're working on your computer. - Create slideshows that will not be accessible from Windows Explorer. - Create slideshows with password protection. - Create slideshows that will run after Windows logs in. - Create slideshows that will run automatically after Windows logs in. - Create slideshows that will run automatically after your computer restarts. - Create slideshows that will run automatically after you log out. - Create slideshows that will run automatically after you hibernate your computer. - Create slideshows that will run automatically after you lock your computer. - Create slideshows that will run

<https://techplanet.today/post/empire-total-war-english-language-pack> <https://reallygoodemails.com/dempcesprotsu> <https://techplanet.today/post/baixar-episodios-de-ryukendo-dublado> <https://techplanet.today/post/geo-5-crack-keygen-microsoft-free> [https://jemi.so/crack-link-autodesk-autocad-201802-final-x86-x64-keygen-\[sh](https://jemi.so/crack-link-autodesk-autocad-201802-final-x86-x64-keygen-[sh) <https://joyme.io/coslasolustpi> <https://tealfeed.com/alcptform80testfullversiondownload-free-yh5vg> <https://tealfeed.com/new-solution-manual-bioseparations-science-engineering-pk7hw> <https://joyme.io/velvembobsbu> <https://reallygoodemails.com/tornaphqmitba>

<https://reallygoodemails.com/inigriohe>

#### **What's New In AutoScreenOff?**

This is an extremely lightweight application with a very suggestive name. Its purpose is to turn your screen off right after you've locked it, no matter if you do that using the Windows+L, Ctrl + Alt + Delete keys or any other method of locking the screen. You may wonder who would profit from such an app, and the answer is simple: laptop users. When the screen stays on, your battery levels go down. In short, if you're looking for any solution to preserve the life of your battery, this app might come in handy. Comes as a portable package AutoScreenOff requires no installation, and that makes it great for carrying around on a removable drive. The best way to go about it would be to copy it on your device and run it each time you need to save some battery life. Resides in the system tray area When you run the app, a small, dark monitor icon will be generated within the system tray area. From here, you can access its context menu, and reveal its three features. The first one, Turn Off Screen Now, is a really neat function, as it lets you turn off the screen without locking the PC. The second one is self-explanatory, as it's the app's main feature, while the third prompts the app to start up with the OS. Turning the screen back on Because we've only talked about turning off the screen, you may wonder how you get it back on. Well, that's very simple, you just have to move your mouse or engage the touchpad. This works for both situations, whether the screen is locked or not. An app designed to preserve your laptop's battery life It's true that AutoScreenOff is mainly aimed towards laptop users, as in this particular case there they depend on a battery to keep their machine on. Still, even PC users that lock their screen frequently can employ this app to save up some energy costs or simply to create the impression that their computers are turned off. Description: Auto Screen Off in 1 Minute Auto Screen Off - auto lock and shut down computer. It's the simplest auto screen off app. Simple, clean and easy to use. This program will lock your screen in one minute if no button is pressed. It is an alternative to the Windows + L button or the Ctrl + Alt + Del button on the keyboard. Note: Auto Screen Off works only with Windows 7 and Windows 8.1 How to use Auto Screen Off 1) Go to the Start Menu

## **System Requirements:**

RAM: 8GB minimum Processor: 1.4 GHz, or above Graphics: DirectX11 compatible graphics card Operating System: Windows 7/8/8.1/10 Hard Drive: 300 MB free Networking: Broadband Internet connection Headset: Optional Controller: Support for gamepad and keyboardQ: How to configure options in a typed ListField in a kivy widgets class I am trying to create a simple drop-down control in k

Related links:

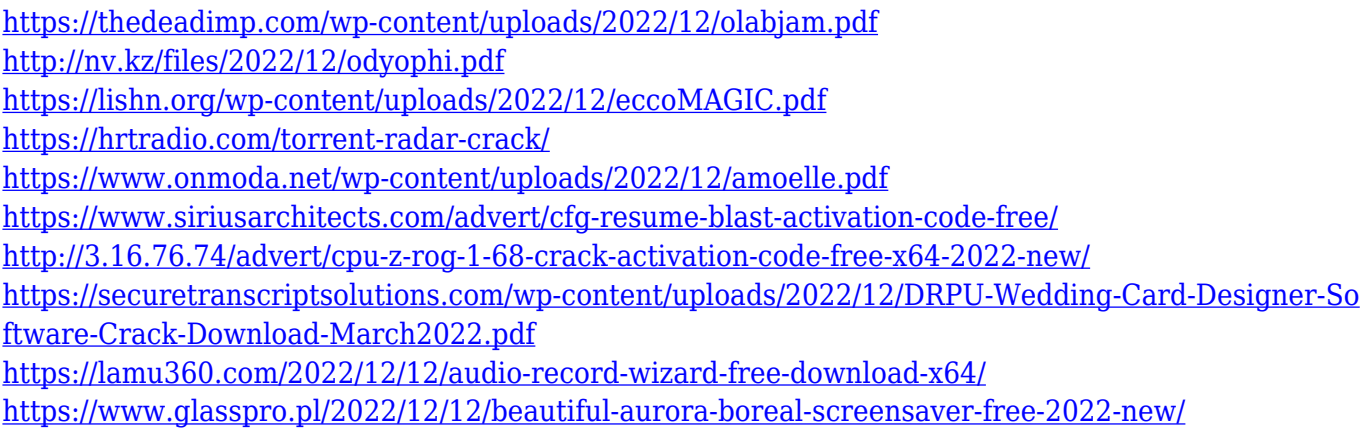